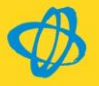

# Leistungsbeschreibung OPTIGEM Win-Finanz / Adress-Manager

OPTIGEM wurde speziell für christliche Gemeinden, Missionswerke und Non-Profit Organisationen entwickelt. Alle Funktionen von OPTIGEM haben das Ziel, Sie bei der täglichen Verwaltungsarbeit für die Gemeinde oder in Ihrem Werk zu unterstützen und zu entlasten. Dabei wurde das Hauptaugenmerk bei der Entwicklung auf die Praxistauglichkeit und leichte Bedienbarkeit gelegt.

Im Einzelnen unterstützt Sie OPTIGEM in diesen Bereichen:

- Adressverwaltung/Kontakt-Management
- Korrespondenz in Form von Einzel- oder Serienbriefen, Einzel- oder Serien-E-Mails, Adressetiketten für einen beliebigen Personenkreis
- Personenlisten (z.B. Adressen, Kommunikationsdaten, Geburtstage usw.)
- Verwaltung und Versand von Zeitschriften, Newslettern, Rundbriefen usw.
- Finanz- und Spendenbuchhaltung (oder auch als reine Spendenbuchhaltung)
- Erstellung von Dankbriefen und Spendenbestätigungen
- SEPA- Lastschrifteneinzug (Spenden und Beiträge)
- Finanzberichte, Spendenauswertungen und Haushaltsplanung
- Projektverwaltung
- Spendenzweck bzw. Kostenstellen für Spenden- und Hilfsprojekte, Arbeitsbereiche, Geschäftsbetriebe, usw.
- Freizeit- und Seminarverwaltung (Projektverwaltung)

Darüber hinaus gibt es zurzeit folgende Zusatzmodule:

Kontoauszugsimport

Buchungsimport von online Kontoauszugsdaten, automatischer Abgleich und Kontierung anhand der selbst lernenden Buchungshistorie

### Kreditoren offene Posten und Umsatzsteuer Bearbeitung von Kreditoren offene Posten (Eingangsrechnungen) inklusive Zahlungsüberwachung und -abwicklung (SEPA) Umsatzsteuerautomatik inkl. online Voranmeldung mittels ELSTER

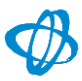

### AfA / Bilanz

Anlagebuchhaltung und Abschreibungen, Erstellung von frei definierbaren Bilanzberichten

### Fundraising

Spenderklassifizierung und -entwicklung, RFM-Analyse, Pareto-Analyse, Mailing-/Aktionsauswertung, weitere Fundraisingauswertungen, online Spendenimport (Lastschrifteneinzug), erweiterte Bedankungsfunktionen

### Bankanfragen

Abwicklung von Einzel- bzw. Sammelanfragen zur Ermittlung der Spenderadresse, wahlweise als Serienbriefausgabe oder als Rücküberweisung per SEPA

### Info-/Pressepost/Straßenverzeichnis

Versandabwicklung von Dialogpost bzw. Pressepost einschließlich PremiumAdress und elektronischem Import des AdressUpdates der Deutschen Post AG. Import des deutschen Straßenverzeichnisses (der Datenbestand ist eine kostenpflichtige Leistung der Dt. Post AG) zwecks Gültigkeitsprüfung bei Adresseingaben und -änderungen

### Besuchsverwaltung

Planung und Dokumentation verschiedener Besuchs-/Werbeveranstaltungen: "Welche Gemeinden hat der Missionar/Referent wann besucht?" "Welche Vorträge wurden gehalten, welche Medien benutzt?"

## Patenschaftsverwaltung

Verwaltung von Patenkindern und Pateneltern, Patenschaftsbeiträgen (inkl. Lastschrifteneinzug), Soll-Ist-Vergleich der Beiträge, Patenschaftsbestätigungen (Serienbriefe), Statistiken usw.

### Fakturierung

Artikelverwaltung, Rechnungserstellung, Offene Posten, Mahnwesen, Lager- und Bestandsverwaltung, Bestellwesen, periodische Beitragsrechnungen

### Darlehensverwaltung

Verwaltung und Verzinsung von erhaltenen und gewährten Darlehen

### Abonnementverwaltung

Verwaltung, Versand und periodische Berechnung von Zeitschriften, Abonnements, einschl. Geschenk-Abos, Auswertungen und Drucksteuerung

### Gästehausverwaltung

Reservierungs- und Belegungsplanung sowie Abrechnungswesen für Gäste- und Freizeithäuser, geeignet für Einzel-, Gruppen- und Tagungsbuchungen

Die OPTIGEM-Software bieten wir Ihnen in drei Grundausstattungen an, welche durch die modulare Gestaltung beliebig erweiterbar sind. Damit können Sie genau das Paket zusammenstellen, das am besten Ihrem Bedarf entspricht.

Die folgende Information bietet Ihnen einen Überblick über den Leistungsumfang der verschiedenen Basispakete und Zusatzmodule.

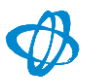

# Leistungsübersicht der OPTIGEM Basispakete und Zusatzmodule

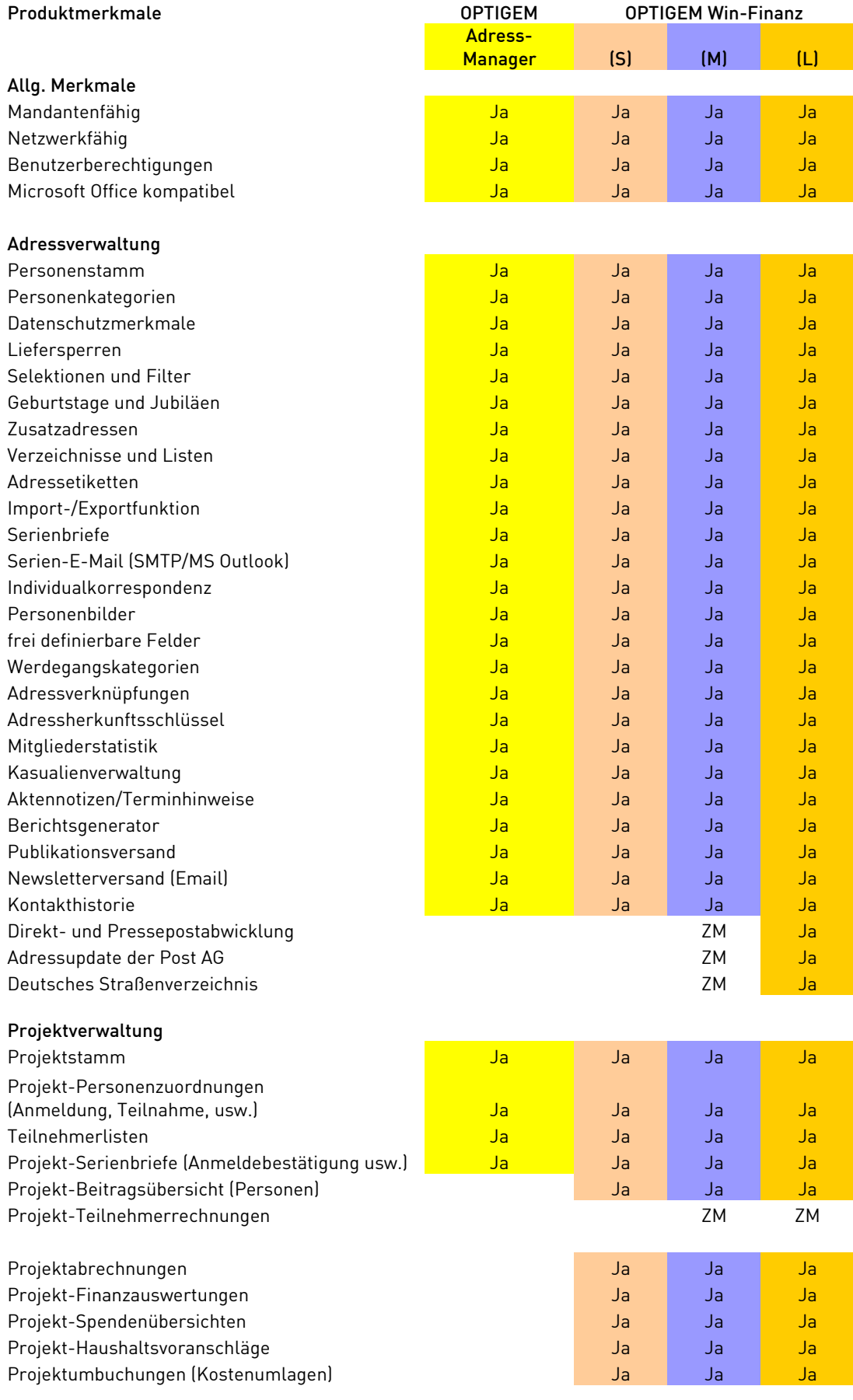

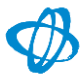

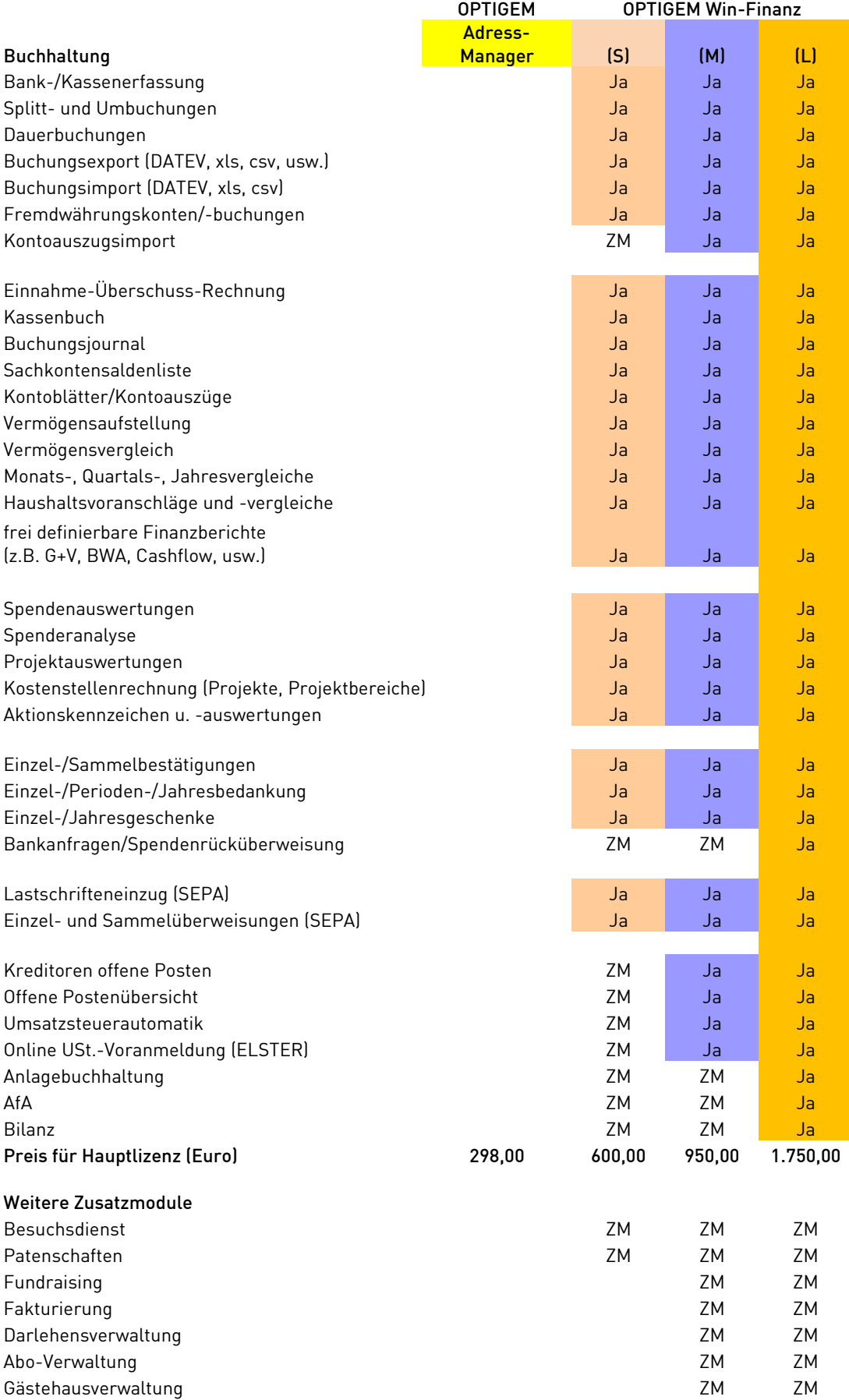

**Ja** = In Standardausstattung des Basispakets enthalten  $ZM$  = Als Zusatzmodul erhältlich

Für eine komplette Übersicht der Preise von Zusatzlizenzen und Zusatzmodulen beachten Sie bitte das Bestellformular.

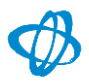

# Unsere Dienstleistungen

# Anwenderbetreuung und Updates

Wenn Sie sich für OPTIGEM entscheiden, lassen wir Ihnen nicht einfach nur die Software und ein Handbuch zukommen. Unser Anliegen ist, Sie in Ihrer Arbeit zu unterstützen. Deshalb steht Ihnen ein Team von erfahrenen Anwenderbetreuern in unserem Support Center bereit, um Ihnen bei Fragen oder Schwierigkeiten weiterzuhelfen.

Ebenso wird die OPTIGEM-Software ständig weiterentwickelt, um sie auf dem gesetzlich und technisch auf dem aktuellsten Stand zu halten, als auch um Neuerungen und Verbesserungsvorschläge aus der täglichen Praxis zu realisieren. Wesentliche Programm-Updates stellen wir Ihnen ca. einmal pro Jahr im online-Verfahren zur Verfügung. Bei kurzfristigem Bedarf, z.B. Bugfixes oder kleine Änderungen, stellen wir auch Zwischenversionen kurzfristig zum Downloaden bereit.

# Wartung und Support

Der Abschluss eines Wartungsvertrags ist natürlich optional, er bietet Ihnen aber einige Vorteile: Als Wartungspartner erhalten Sie automatisch alle Updates ohne weitere Kosten, ebenso steht Ihnen unsere Anwenderbetreuung für 2-4 Stunden im Jahr (abhängig von Ihrer Lizenzzahl) kostenfrei zur Verfügung.

Sollten Sie Ihren Wartungsvertrag innerhalb von drei Monaten nach Erwerb der Software abschließen, gewähren wir Ihnen im ersten Jahr der Vertragslaufzeit zusätzlich drei weitere kostenfreie Supportstunden. Somit genießen Sie gerade zu Beginn Ihrer OPTIGEM-Nutzung eine zusätzliche Sicherheit.

Ohne Abschluss eines Wartungsvertrages steht Ihnen unsere Anwenderbetreuung lediglich für maximal eine Stunde kostenfrei zur Verfügung, um Ihnen bei Installations- oder Ersteinrichtungsfragen zu helfen. Darüber hinaus berechnen wir eine eventuelle Inanspruchnahme unseres Supports ohne abgeschlossenen Wartungsvertrag nach dem tatsächlichen Zeitaufwand. Ebenso bieten wir Ihnen alle Updates einzeln zum Kauf an.

## Supportvideos und Anwenderschulungen

Um Ihnen den Einstieg in den Alltag mit OPTIGEM zu erleichtern, finden Sie auf unserer Homepage unter <http://www.optigem.com/schulungen/> einige kostenfreie wie auch kostenpflichtige Schulungsvideos. Kostenfrei sind Videos zu den Themen Programminstallation, das Einrichten Ihre Organisation (Mandant) inklusive Benutzerverwaltung, als auch zum Durchführen eines Updates. Inhaltliche Themen wie das Erfassen von Personen, Spenden oder Buchungen finden Sie im kostenpflichtigen Bereich.

Darüber hinaus bieten wir sowohl in Dortmund als auch in der Nähe von Heilbronn und Berlin regelmäßig verschiedene Anwenderschulungen mit umfassender Schulung grundlegender Programmfunktionen an. Online Webinare geben Ihnen zusätzlich die Möglichkeit, sich einzelne Anwendungsthemen effektiv und vertiefend anzueignen. Alle aktuellen Termine sowie die entsprechenden Informationen zu den Schulungen und Webinaren finden Sie auf unserer Homepage unter [http://www.optigem.com/schulungen.](http://www.optigem.com/schulungen)

Als Neukunde erhalten Sie beim Kauf von OPTIGEM Win-Finanz zusätzlich einen Support-Gutschein. Dieser berechtigt Sie entweder zum kostenfreien Bezug von maximal drei der sonst kostenpflichtig auf unserer Homepage bereitgestellten Schulungsvideos oder zur 50% Ermäßigung für die Teilnahme einer Person an einer unserer Standard-Anwenderschulungen.

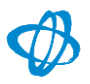

### Individualschulungen

Für den erfolgreichen und umfassenden Einstieg in den Programmalltag bieten wir Ihnen alternativ eine Individualschulung vor Ort an. Umfang und Inhalt der Einführung vor Ort stimmen wir ganz persönlich mit Ihnen ab.

## Datenübernahmen und Individuallösungen

Haben Sie bereits umfangreiche Datenbestände, welche aus anderen Anwendungen oder Datenbanken zu Beginn Ihrer Arbeit nach OPTIGEM übernommen werden sollen, bieten wir Ihnen die Übernahme dieser Daten als zusätzliche Leistung gerne an. Da der Umfang von Fall zu Fall sehr verschieden sein kann, bitten wir Sie, dies möglichst frühzeitig mit uns abzustimmen.

Haben Sie darüber hinaus noch Bedarf an programmspezifischen Individuallösungen – ob in Zusammenhang mit der Standard OPTIGEM-Software oder ganz unabhängig davon – analysieren wir gerne die Möglichkeiten der Umsetzung und erstellen Ihnen ein ganz auf Ihre Organisation zugeschnittenes Angebot.

# Systemvoraussetzungen und Datenhaltung

## Datenbanksystem

Die OPTIGEM Win-Finanz bzw. Adress-Manager werden mit dem Datenbanksystem MS-Access entwickelt. Auch Ihre Daten werden standardmäßig in Access Datenbanken gehalten, unabhängig davon, ob Sie Ihr Datenverzeichnis auf einem Server einrichten oder es sich bei Ihnen um eine Einzelinstallation handelt. Sie benötigen jedoch keinesfalls eine eigene Installation von MS-Access auf Ihrem Rechner. Mit der Installation von OPTIGEM wird automatisch die sogenannte Runtime (Laufzeit-)Version von Access 2010 mit installiert.

Für Anwender mit größeren Datenbeständen (z.B. einige zehntausend Adressen) oder mehreren gleichzeitig arbeitenden Benutzern empfiehlt sich die Nutzung der OPTIGEM SQL-Server-Anbindung zur Datenhaltung mit dem MS-SQL-Server anstelle von MS-Access. Somit erreichen Sie bei intensivem Betrieb eine wesentlich höhere Datenstabilität und –Sicherheit.

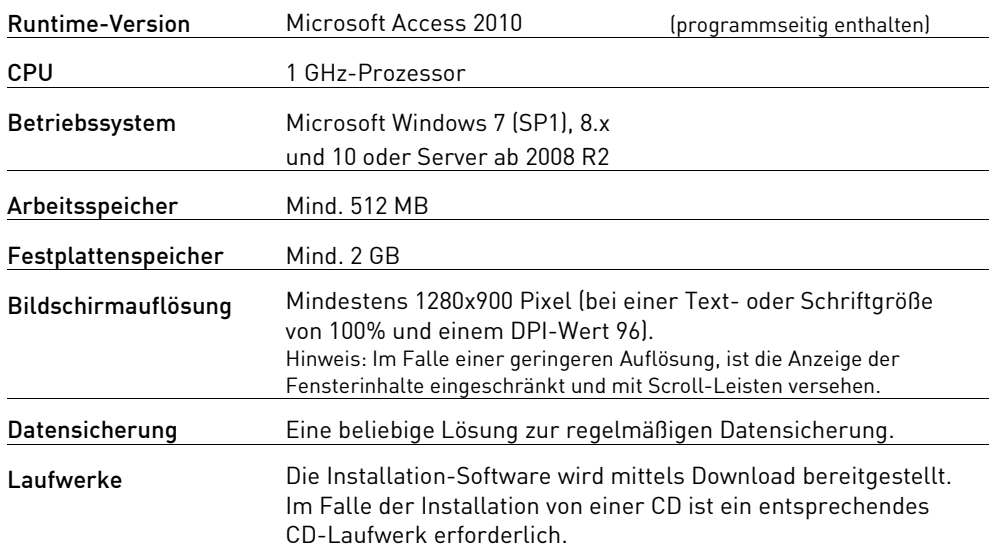

### Systemvoraussetzungen

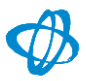

# Kontakt

# OPTIGEM GmbH

Hohenbuschei-Allee 1 44309 Dortmund Deutschland

Telefon: 0231.18293-0 E-Mail: info@optigem.com Web: www.optigem.com

## Anwenderbetreuung

Telefon: 0231.18293-10 E-Mail: support@optigem.com